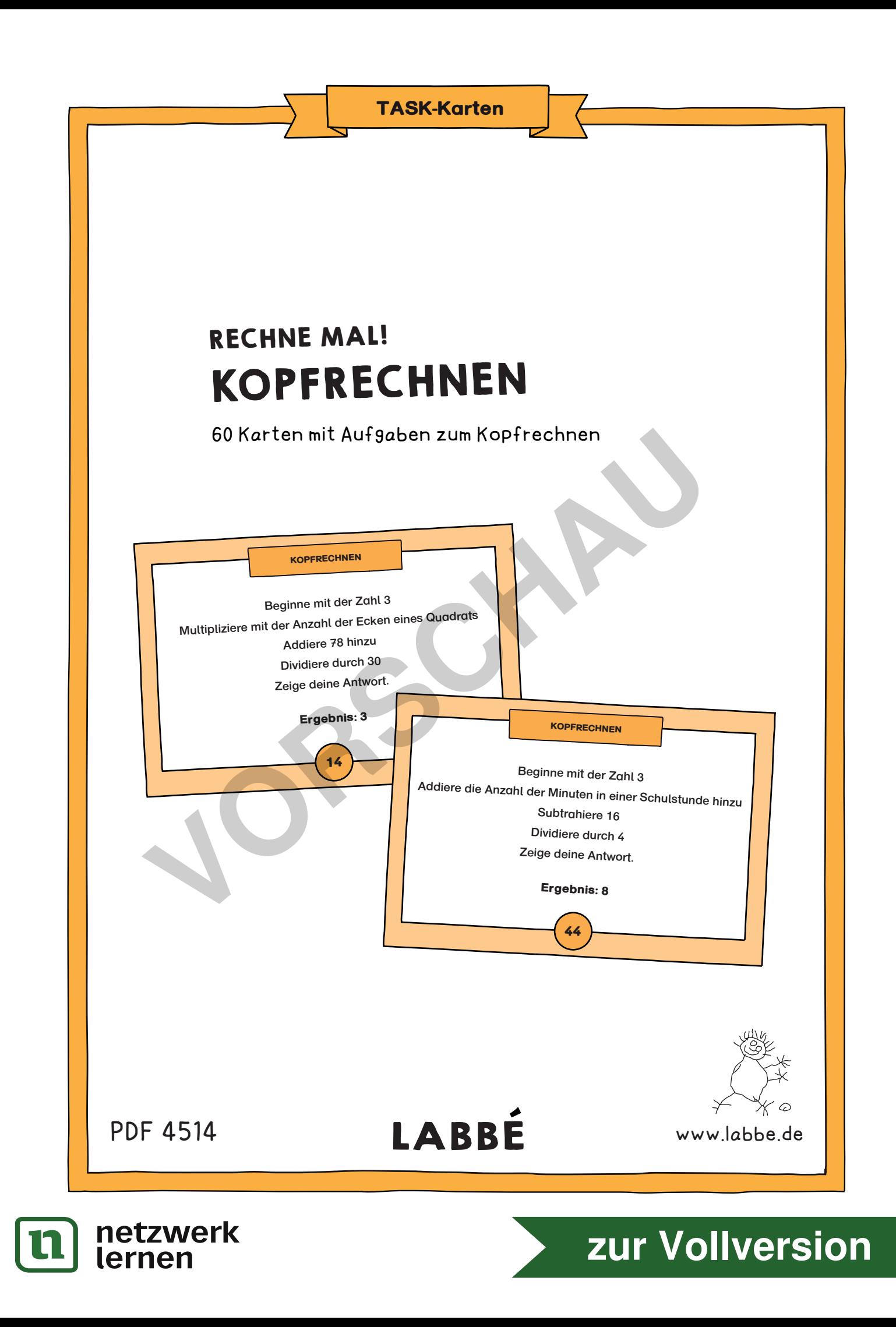

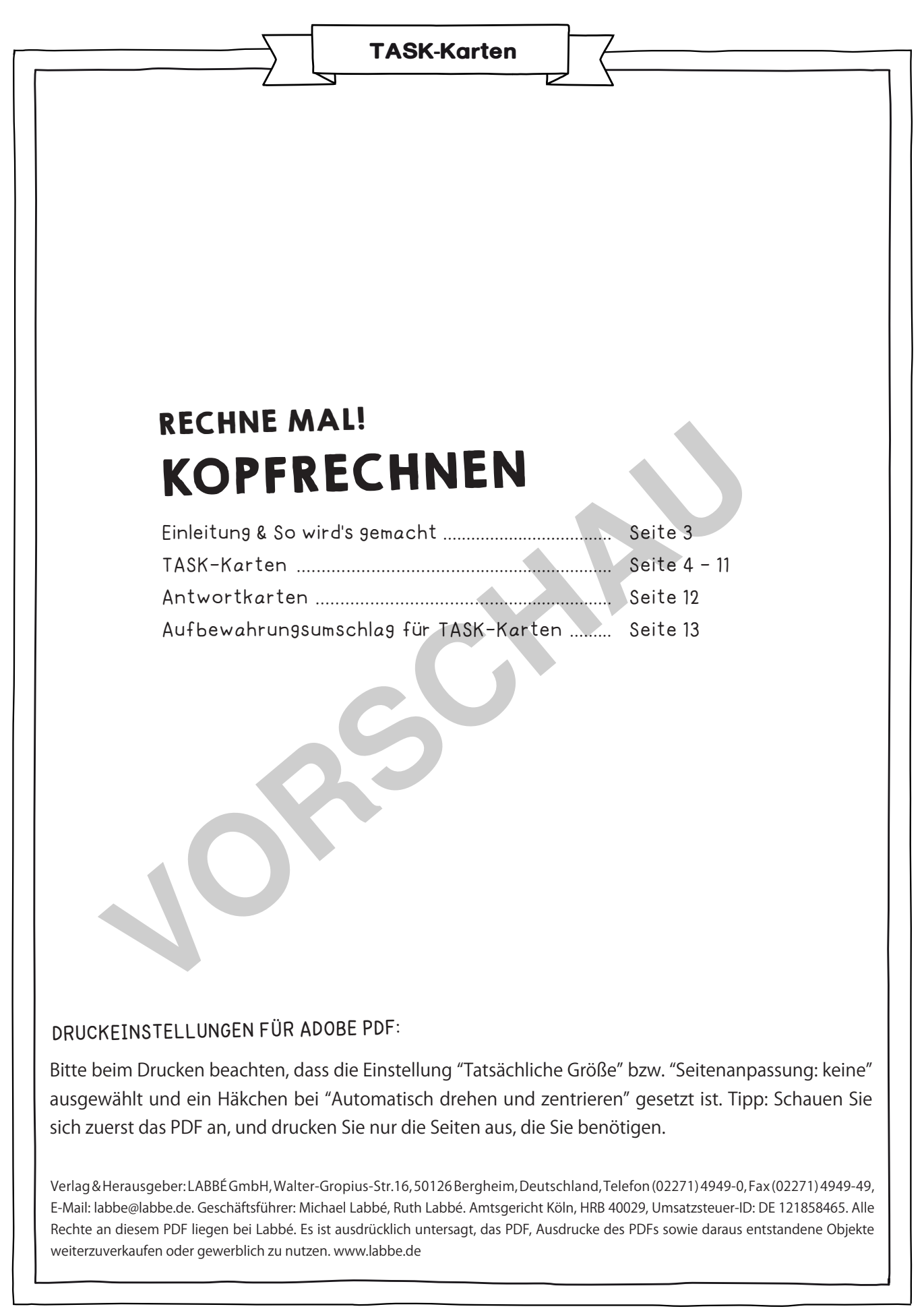

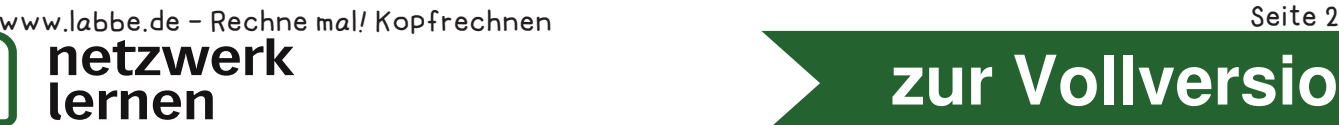

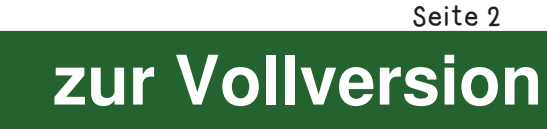

## RECHNE MAL! KOPFRECHNEN

Bei diesen Kopfrechen-Übungen lösen die Schüler mathematische Aufgaben ganz ohne Stift, Papier oder Taschenrechner. Die richtige Antwort steht jeweils auf der Karte. Lehrer oder Schüler lesen die Aufgabe laut vor und die Schüler lösen sie. Hierfür gibt es diverse Möglichkeiten:

Die Schüler können die Lösung zum Beispiel mit ihren Händen bzw. Fingern zeigen. Oder sie heben eine Karte mit der richtigen Zahl (1 bis 9) hoch. Ebensogut können die Schüler ihre Lösungen aufschreiben.

Die Aufgaben lassen sich mit der gesamten Klasse, in Kleingruppen oder als Partnerarbeit einsetzen und eignen sich hervorragend für zwischendurch oder als Einstieg zu Unterrichtsbeginn. Wer mag, kann sich auch eigene Kopfrechen-Aufgaben dieser Art überlegen oder die Schüler auffordern, ähnliche Aufgaben für die Klasse aufzuschreiben.

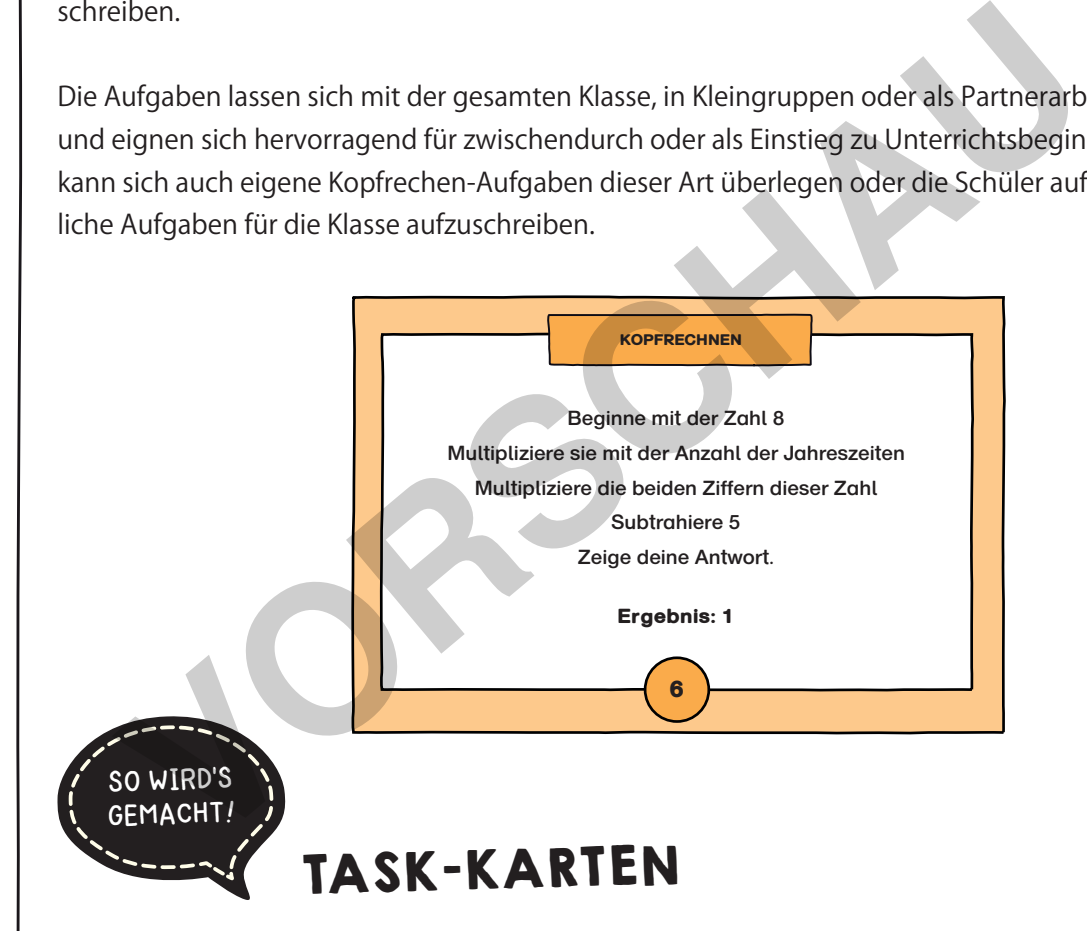

Drucke die Karten aus und schneide sie entlang den gestrichelten Linien aus. Besonders ansprechend wirken die Karten, wenn die Überschriftfelder der einzelnen Karten mit Buntstiften farbig ausgemalt werden. Wenn man die Karten sehr oft und immer wieder verwenden möchte, kann man sie laminieren.

Zum Aufbewahren der Karten gibt es einen Aufbewahrungsumschlag zum Selbermachen am Ende dieses PDFs.

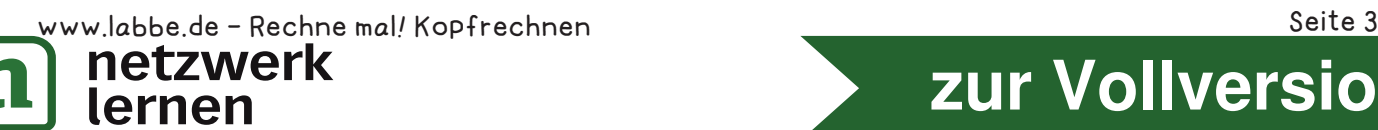

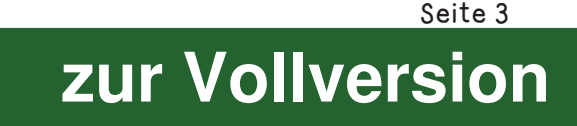

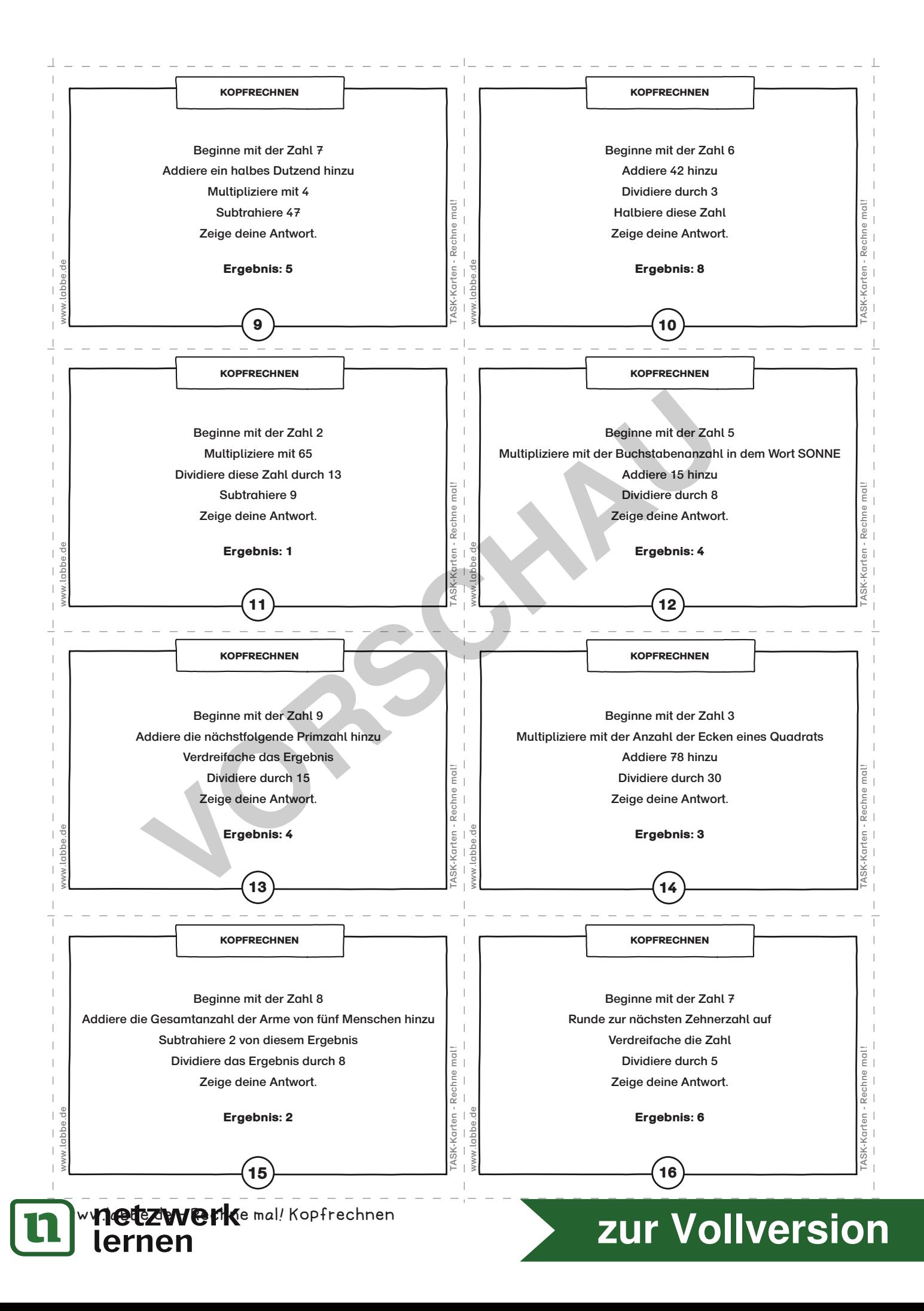

## KOPFRECHNEN ANTWORTKARTEN

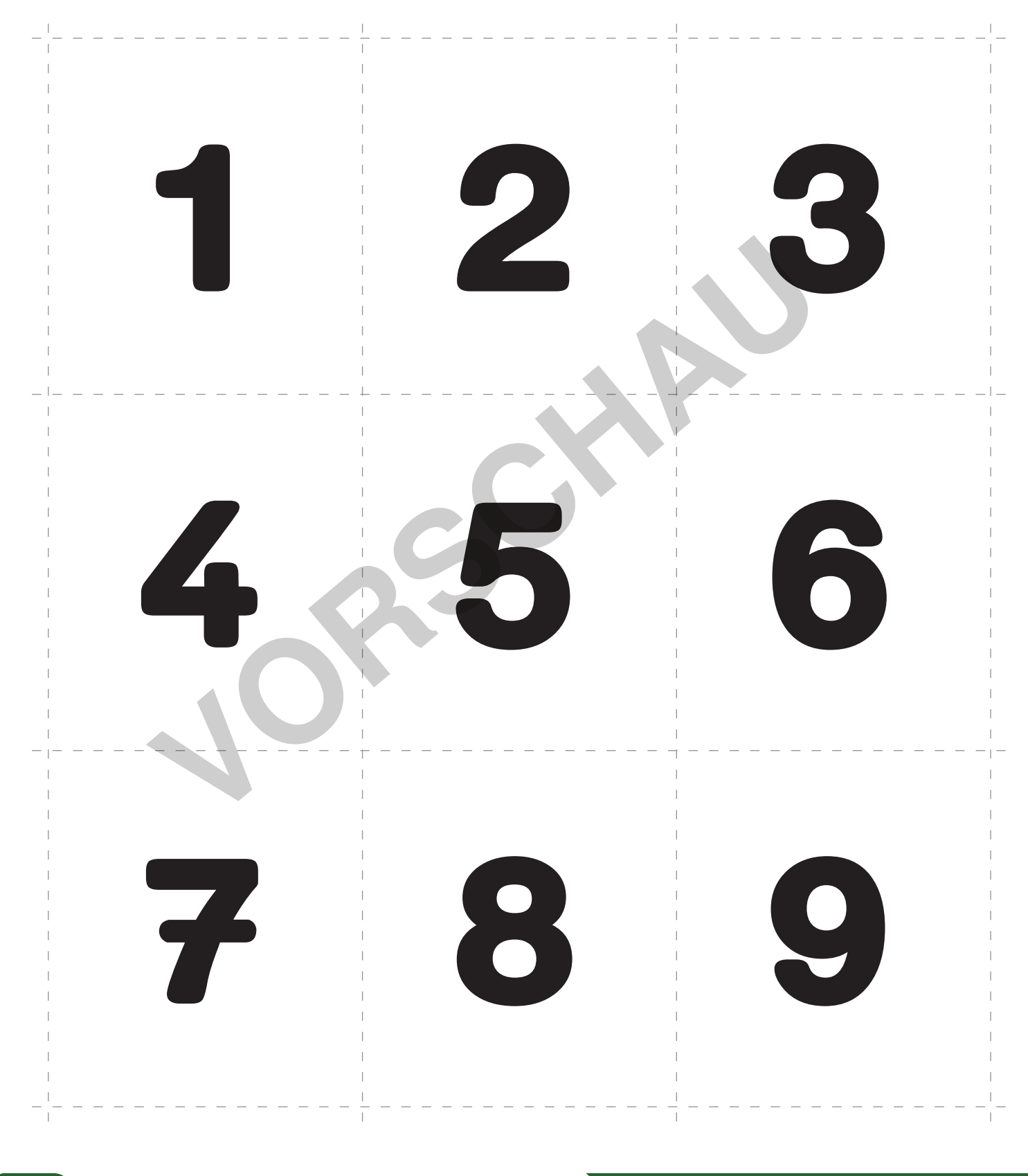

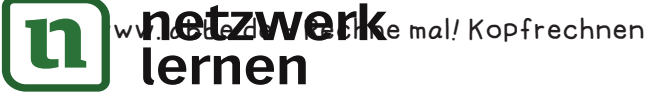

## **[zur Vollversion](https://www.netzwerk-lernen.de/Kopfrechnen-Rechne-mal)**

## AUFBEWAHRUNGSUMSCHLAG FÜR DIE TASK-KARTEN

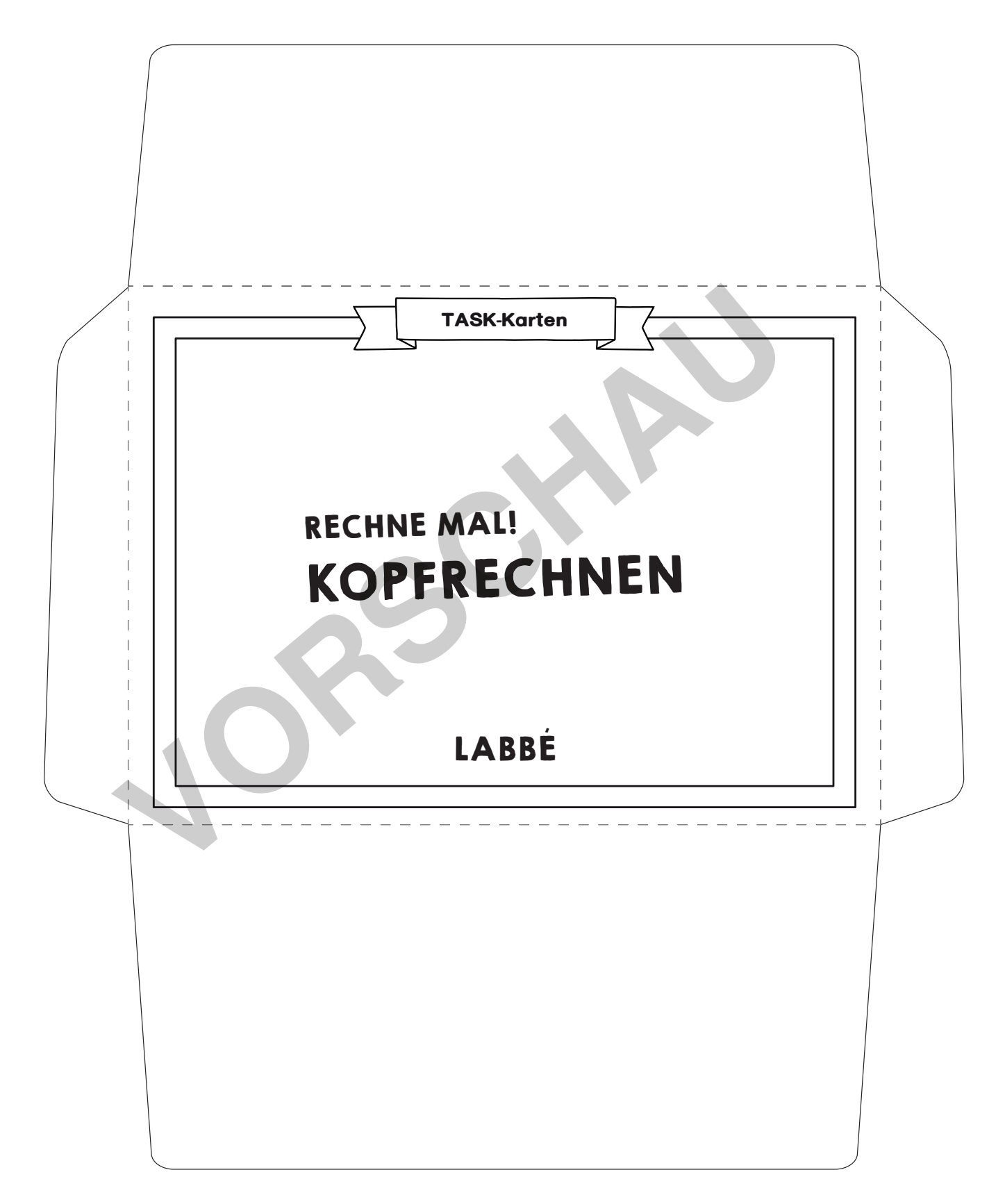

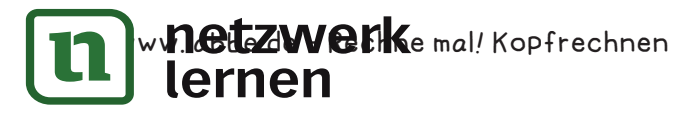

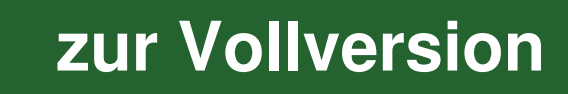